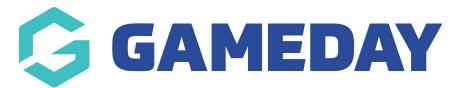

## How can I tell what the straight refund period is?

Last Modified on 07/10/2019 3:28 pm AEDT

The straight refund period is the time period after purchase that a product can be refunded. By default this is 30 days. If your organisation has changed this, the information can be found under **My Organisation**.

## Go to Settings, then Refunds.

| +                                                                                   | MY ORGA | NISATION   | MEMBERSHI   | PS PRODUCTS & FORM | s competit | ions reports |       |        |            |  |
|-------------------------------------------------------------------------------------|---------|------------|-------------|--------------------|------------|--------------|-------|--------|------------|--|
| Da                                                                                  | shboard | Organisati | ion Details | Admins & Contacts  | Finances   | My Hierarchy | Teams | Venues | 🌣 Settings |  |
| Financial Settings                                                                  |         |            |             |                    |            |              |       |        |            |  |
| Bank Details Refunds Transaction Fees Split Rules                                   |         |            |             |                    |            |              |       |        |            |  |
| If days is not specified, the default no. of days for straight refund period is 30. |         |            |             |                    |            |              |       |        |            |  |

## Here is an example of a different straight refund period.

| Dashboard                                                                           | Organisation Details | Admins & Contacts | Finances | My Hierarchy | Teams | Venues | Web Por |  |  |  |  |
|-------------------------------------------------------------------------------------|----------------------|-------------------|----------|--------------|-------|--------|---------|--|--|--|--|
| Financial Settings                                                                  |                      |                   |          |              |       |        |         |  |  |  |  |
| Bank Details <b>Refunds</b> Transaction Fees Split Rules                            |                      |                   |          |              |       |        |         |  |  |  |  |
| If days is not specified, the default no. of days for straight refund period is 30. |                      |                   |          |              |       |        |         |  |  |  |  |
| Straight Ref                                                                        | und Period           |                   |          | 7            |       |        |         |  |  |  |  |
|                                                                                     |                      |                   |          |              |       |        |         |  |  |  |  |
| © Copyright 2018 SportsTG. All rights reserved.                                     |                      |                   |          |              |       |        |         |  |  |  |  |

## **Related Articles**